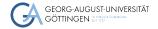

University Göttingen/GWDG

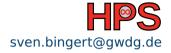

Sven Bingert

## OpenMP

Parallelism within nodes

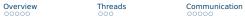

Parallelization

Exercise

## Learning Objectives

- Describe the features of OpenMP and its parallelization strategy
- Create simple programs in C that demonstrate OpenMP features
- Parallelize smaller sections of existing code using OpenMP

Parallelization

Exercise

## Table of contents

Threads

1 Overview

#### 2 Threads

- 3 Communication
- 4 OpenMP Directives
- 5 Parallelization

#### 6 Exercise

## Motivation

- Problems exist where Shared-Memory is required or beneficial
- Development of dedicated share-memory architectures is still ongoing
- Number of processor for such systems continuously increases
- But hardware specific code is not portable
- MPI might be too difficult

Overview Threads

Communication

OpenMP Directives

Parallelization

### OpenMP Open Specifications for Multi Processing

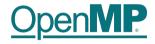

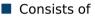

- Specification of pragmas (Hints) for the compiler describing parallelizable sections
- Lightweight API to inquire and control parallelization
- Compiler extension that translates code into parallelized (multi-threaded) version
- Therefore, a bit different everywhere
- Specified for Fortran and C
  - Also works with C++

 Overview
 Threads
 Communication
 OpenMP Directives
 Parallelization
 Exercise

 OpenMP
 Not a Magic Spell
 Not a Magic Spell
 Not a Magic Spell
 Not a Magic Spell

- Meant for Shared Memory Systems
- Can be combined with MPI
- Does no magic! You have to
  - Sync IO access on your own
  - Lock memory on your own
  - Avoid deadlocks on your own
- Latest specification: 0penMP 5.2 from 09.11.21

## **OpenMP** Components

Threads

The C-API consists of 3 parts

Compiler Directives

#pragma omp parallel default(shared) private(beta,pi)

A Library

#include <omp.h>

int omp\_get\_num\_threads(void)

- Environmental Variables export OMP\_NUM\_THREADS=8
- Compile with:
  - ▶ gcc -fopenmp foobar.c
  - icc -no-multibyte-chars -qopenmp foobar.c

| Overview<br>○○○○● | Threads<br>000                      | Communication                          | <b>OpenMP Directives</b> | Parallelization | Exercise<br>00 |
|-------------------|-------------------------------------|----------------------------------------|--------------------------|-----------------|----------------|
| Hello             | World                               |                                        |                          |                 |                |
|                   | hello-openmp.c                      |                                        |                          |                 |                |
|                   | <pre>#include <omp.h></omp.h></pre> |                                        |                          |                 |                |
|                   |                                     | omp parallel<br>Hello World" <b>);</b> |                          |                 |                |
|                   | }                                   | ,,,                                    |                          |                 |                |
|                   | Output                              |                                        |                          |                 |                |
|                   | <pre>\$ ./hello-openmp</pre>        |                                        |                          |                 |                |
|                   | Hello World                         |                                        |                          |                 |                |
|                   | Hello World                         |                                        |                          |                 |                |
|                   | Hello World                         |                                        |                          |                 |                |
|                   | Hello World                         |                                        |                          |                 |                |
|                   |                                     |                                        |                          |                 |                |

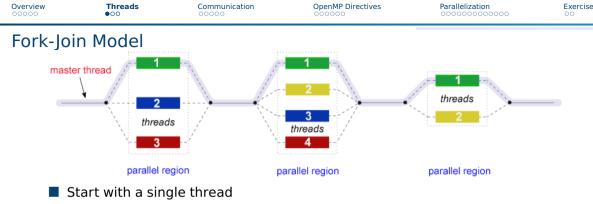

- ► Master thread
- or thread 0
- More threads created at runtime
- Barrier at the end of parallel region
  - Additional threads are closed
  - Master thread continues

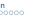

#### Exercise

## Work Sharing I

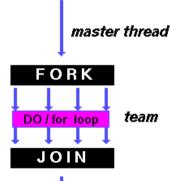

- Single Instruction Multiple Data (SIMD)
- Example:
  - Add fixed number to vector
- Easy to parallelize

### master thread

Parallelization

Exercise

# Work Sharing II

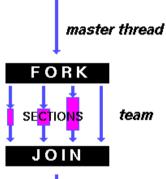

- Multiple Instructions Multiple Data (MIMD)
- Different tasks (and code!) for different threads in the parallel section
- Hard to parallelize

### master thread

## Communication and Data Space I

#### Communication via Shared Variables

- Master thread
  - Execution context during entire runtime
- Worker threads
  - Execution context only during parallel regions

Parallelization

## Communication and Data Space II

#### Variables are categorized in

- Shared
- Private

#### Default is Shared

- Good practice to always specify
- Simplifies coding special attributes
  - e.g., Reduction

## Communication and Data Space III

#### Shared variables

- All thread access same memory address
- Common way to communicate
- Private variables
  - One copy for each thread
  - > Value undefined at beginning and end of parallel region

Parallelization

Exercise

# Synchronization

When using shared variables

- Avoid concurrent writes!
- One thread might read while another writes
- State at end of parallel region unclear
- Memory cache can be used to avoid conflicts
  - ► *Flush*-directive synchronizes memory

| Overview | Threads |
|----------|---------|
| 00000    | 000     |

## Multiple Threads Example

thread-number.c

```
#include <omp.h>
main () {
  int nthreads, tid;
  /* do something in parallel: */
  #pragma omp parallel private(tid)
        /* Obtain and print thread id */ tid = omp_get_thread_num();
        printf("Hello World from thread = %d\n", tid);
        /* Only master thread does this */ if (tid == 0)
          nthreads = omp_get_num_threads();
          printf("Number of threads = %d\n", nthreads);
     /* All threads join master thread and terminate */
}
```

```
Overview
               Threads
                              Communication
                                                   OpenMP Directives
                                                                          Parallelization
                                                                                               Exercise
                                                  00000
Omp Directives Example
       omp-directives.c
       /* Some initializations */
        for (i=0: i < N: i++)</pre>
          a[i] = b[i] = i * 1.0;
       #pragma omp parallel shared(a,b,c) private(i)
          #pragma omp for schedule(dynamic)
          for (i=0; i < N; i++) { c[i] = a[i] + b[i]; }</pre>
        } /* end of parallel section */
       /* only the master does printf */
       #pragma omp master
          for(i=0:i<N:i++) {printf("c[%d] = %f\n".i.c[i]):}</pre>
        }
```

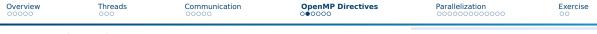

### **Omp Directives**

- schedule defines how to distribute tasks Scheduler: static/dynamic/guided/runtime/auto
- nowait Do not synchronize threads afterward (e.g., flush)
- ordered Iterations must be done in same order as in serial

```
omp-ordered.c
```

```
#pragma omp parallel for ordered
for (i=0; i < N; i++){
    // do heavy stuff</pre>
```

```
#pragma omp ordered
c[i] = a[i] + b[i];
```

```
// more heavy stuff
} /* end of parallel section */
```

Parallelization

Exercise

# OpenMp Directives

#### Parallization

- ▶ for
- ▶ parallel
- sections
- ▶ single
- ► task
- ...
- Synchronization
  - ▶ barrier
  - critical
  - master
  - atomic
  - ...

#### Data space

threadprivate

| Overview<br>00000 | Threads | Communication | <b>OpenMP Directives</b> | Parallelization | Exercise<br>00 |
|-------------------|---------|---------------|--------------------------|-----------------|----------------|
|                   |         |               |                          |                 |                |

### Directives Syntax

| C/C++                                                                     |
|---------------------------------------------------------------------------|
| <pre>#pragma omp directive [clause [[,] clause]] //Structured Block</pre> |
| Fortran                                                                   |
| !\$OMP directive [clause[[,] clause]]<br>! Structured Block<br>!\$OMP END |

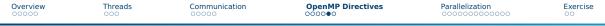

### Important Clauses for Data Space

#pragma omp parallel ...

- private (var1,var2,var3)
- shared (var1,var2,var3)
- default (shared/none)

omp-clauses.c

- private is not allowed here!
- reduction (operator:var1)
  - var1 is (implicitly) thread private and aggregated via operator at the end

```
#pragma omp parallel default(shared) private(i) reduction(+:result)
{
    #pragma omp for schedule(static,chunk)
    for (i=0; i < n; i++)
        result = result + (a[i] * b[i]);
} // end omp parallel
printf("Final result= %f\n",result);</pre>
```

## **Undefined Variables**

#### private variables

- Undefined at start and end of parallel region
- firstprivate(list of variables)
  - ▶ Initializes *private* variables with value prior to region

Parallelization

## Important Library Functions

omp\_in\_parallel()

Threads

- omp\_get\_num\_threads()
- omp\_get\_thread\_num()
- omp\_set\_num\_threads()
- omp\_get\_num\_procs()
- omp\_get\_wtime()
- omp\_get\_wtick()
- omp\_ini\_lock()
- omp\_set\_lock()
- omp\_unset\_lock()
- omp\_test\_lock()
- omp\_destroy\_lock()

| Overview<br>00000 | Threads | Communication | OpenMP Directives | Parallelization<br>○●○○○○○○○○○○ | Exercise<br>00 |
|-------------------|---------|---------------|-------------------|---------------------------------|----------------|
|                   | ,       |               |                   |                                 |                |

### Time Measurement

- double omp\_get\_wtime(void);
  - Returns time in seconds since a fixed arbitrary time in the past
  - Temporal resolution may be limited due to OS architecture
  - Elapsed time calculated as difference between two calls

timing.c

```
#pragma omp parallel
{
    // ...
    #pragma omp single nowait
    start = omp_get_wtime();
    // ... code of interest
    #pragma omp single nowait
    end = omp_get_wtime();
    // ...
} // end of parallel section
printf("time in seconds: %lf\n", end - start);
```

## **OpenMP Loop Parallelization I**

#### Strength of OpenMP!

- Each thread handles a subset of iterations
- Should be SIMD Beware of dependencies
- Clauses: Schedule, Order, ...

```
c
#pragma omp for (+clauses)
for(...)
```

#### Only affects directly subsequent for loop

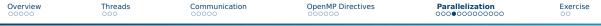

### OpenMP Loop Parallelization II

- omp parallel Create parallel section
- omp for Use existing threads to process loop
  - Must be in omp parallel region
  - Only affects the very next for loop

omp parallel for - Both in one line

```
c
#pragma omp parallel for collapse(3) // collapse will flatten multiple loops
for(int l=0; l<10; ++1) {
    /* no code allowed here */
    for(int j=0; j<4; ++j) {
        /* no code allowed here */
        for(int k=0; k<5; ++k){
        foo[l][j][k] = 0;
} } }
</pre>
```

## **OpenMP Loop Parallelization III**

#### omp parallel for ordered

Threads process for loop iterations ordered as if sequentially

#### omp parallel for schedule

- Hint how iterations should be distributed among threads
- static Same chunk size
- dynamic Give out chunks on request (controlled with chunk)
- guided Chunk size decreases with iterations
- runtime Using environmental variables
- auto Let compiler and runtime decide

| Overview | Threads |
|----------|---------|
| 00000    | 000     |

Communication

OpenMP Directives

Parallelization

Exercise

# Loop Scheduling

Thread id

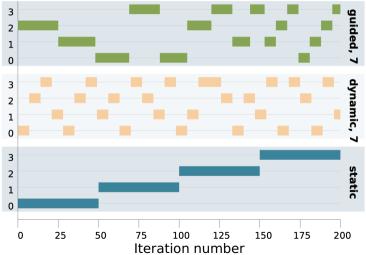

Sven Bingert

### **Parallel Sections**

- Useful for MIMD operations
- omp parallel sections to start several regions
  - Otherwise omp section for each region
- Each section is executed by one thread!
- Good for small tasks
- Order of execution is not defined

Overview Threads

Communication

OpenMP Directives

Parallelization

Exercise

## Parallel Sections Example

parallel-sections.c

```
for (i=0; i < N; i++) {</pre>
  a[i] = i * 1.5; b[i] = i + 22.35;
}
#pragma omp parallel shared(a,b,c,d) private(i)
ł
  #pragma omp sections // you might use "nowait"
    #pragma omp section
    for (i=0; i < N; i++)</pre>
          c[i] = a[i] + b[i];
        #pragma omp section
        for (i=0; i < N; i++)
          d[i] = a[i] * b[i];
  } /* end of sections */
/* end of parallel section */
```

### Important Directives

#pragma omp directive

- master Only executed by master thread
- critical Only one thread allowed at a time
- *barrier* Wait for all threads to reach this point
- *flush* Synchronize shared memory of all threads
  - ▶ Implicitly done at *barrier*, *for*, *critical*, *parallel* ...

### Other Workload Distribution

omp single - Only one thread executes block, used in parallel section

- Useful for I/O operations
- *omp critical* Only one tread at a time executes block
  - Useful to avoid data races

nowait - Allow threads to pass by without waiting on each other

| Overview<br>00000 | Threads | Communication | OpenMP Directives | Parallelization | Exercise<br>00 |
|-------------------|---------|---------------|-------------------|-----------------|----------------|
|                   |         |               |                   |                 |                |

### Code within/without Parallel Sections I

parallel-1.c

```
int my_start, my_end;
void work(){ /* my_start and my_end are undefined */
  printf("My subarray is from %d to %d\n", my_start, my_end);
int main(int argc, char* argv[]){
#pragma omp parallel private(my_start, my_end)
    /* get subarrav indices */
    my_start = get_my_start(omp_get_thread_num(), omp_get_num_threads());
    my_end = get_my_end(omp_get_thread_num(), omp_get_num_threads());
    work():
```

| Overview<br>00000                                                                                     | Threads<br>000  | Communication                                 | OpenMP Directives                            | Parallelization | Exercise<br>00 |
|----------------------------------------------------------------------------------------------------|-----------------|-----------------------------------------------|----------------------------------------------|-----------------|----------------|
| Solut                                                                                                 |                 | ut Parallel Sec<br>as parameters              | ctions II                                    |                 |                |
| in                                                                                                    | t my_start, my_ | end;                                          |                                              |                 |                |
|                                                                                                    |                 | start, <b>int</b> my_end<br>rray is from %d t | ){<br>p %d\n", my_start, m                   | iy_end);        |                |
| }<br>in                                                                                               | t main(int argo | char* argv[]){                                |                                              |                 |                |
| <pre>int main(int argc, char* argv[]){     #pragma omp parallel private(my_start, my_end)     r</pre> |                 |                                               |                                              |                 |                |
|                                                                                                    | , ,             | t_my_start(omp_ge<br>my_end(omp_get_th        | t_thread_num(), omp_<br>read_num(), omp_get_ |                 |                |
| }                                                                                                    |                 |                                               |                                              |                 |                |

| Overview<br>00000 | Threads<br>000 | Communication | OpenMP Directives | Parallelization<br>○○○○○○○○○○● | Exercise<br>00 |
|-------------------|----------------|---------------|-------------------|--------------------------------|----------------|
| Cadava            |                |               |                   |                                |                |

#### Code within/without Parallel Sections III Solution 2: Using omp threadprivate

parallel-3.c

```
int my_start, my_end;
#pragma omp threadprivate(my_start, my_end)
void work(){
  printf("My subarray is from %d to %d\n", my_start, my_end);
int main(int argc, char* argv[]){
  #pragma omp parallel
    /* get subarray indices */
    my_start = get_my_start(omp_get_thread_num(), omp_get_num_threads());
    my_end = get_my_end(omp_get_thread_num(), omp_get_num_threads());
    work():
```

Overview

Threads

## Exercise

- Simple to more complex tasks
- Use the online OpenMP specification!
- Questions without coding are to test your understanding
- Use OpenMP for more problems
  - e.g., Calculate  $\pi$

## References

Overview

- https://sourceware.org/gdb/current/onlinedocs/gdb/Threads.html
- https://www.openmp.org/spec-html/5.2/openmp.html
- https://gcc.gnu.org/onlinedocs/gcc/0ptimize-0ptions.html
- https://gcc.gnu.org/wiki/Graphite/Parallelization https://hpc-tutorials.llnl.gov/openmp/